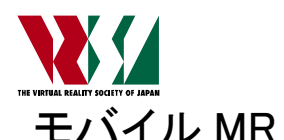

# モバイル MR システム構築のための機能分散型フレームワーク(6) ー物理演算エンジンによるコンテンツ制御機構の拡張ー

A Distributed Framework for Mobile Mixed Reality System (6) - Improvement of Content Control Mechanism Based on Physics Engine -

中満匠,柴田史久,木村朝子,田村秀行

Takumi Nakamitsu, Fumihisa Shibata, Asako Kimura and Hideyuki Tamura

立命館大学大学院 理工学研究科 (〒525-8577 滋賀県草津市野路東 1-1-1)

Abstract: We have developed a distributed framework for mobile mixed reality system. In this paper, we propose a novel mechanism for our framework to control the content in order to realize easy control of "physical" motion in classical dynamics. Our framework controls the motion of the virtual objects based on the original script language. However, it is difficult and messy to express "physical" motion using such a language because developers have to formulate the laws of physics. Therefore, we employ a physics engine that provides a simulation of physical systems, such as rigid body dynamics and collision detection to control the virtual objects. In addition, we refine the interpolation algorithm of position and orientation of the virtual objects to cope with cusps in "physical" motion.

Key Words: Mixed Reality, Mobile System, Physics Engine

# 1. はじめに

我々はこれまで,複数の端末が同一の複合現実(Mixed Reality; MR)空間を共有可能なモバイル MR システム構 築のためのフレームワークについて検討してきた[1].本フ レームワークは,サーバ・クライアント型のアーキテクチ ャを採用し,仮想オブジェクトをサーバが一元管理するこ とで複数のクライアントで同一の MR 空間の共有を可能 にする. また, MR 提示する仮想オブジェクトの動作を独 自設計のスクリプト言語により制御する機構を開発し,複 雑な動きの表現やインタラクション処理などが容易に可 能となった[2].しかしながら,実世界との融合という視点 から考えた場合に重要となる物理法則に従った動作の制 御が煩雑であるという問題を引き続き抱えていた.

そこで本研究では,我々が提案するフレームワークにお いて、仮想オブジェクトに対して質量·速度·摩擦などの 古典力学的な法則を容易に適用可能な機構の実現を目指 す. 具体的には、物理演算エンジンを利用し、既存の MR 空間と整合性のある空間管理を行うことで,仮想オブジェ クトを物理法則に則って動作させる機構を実現する.

#### 2. コンテンツ制御機構

## 2.1 仮想オブジェクトの制御方法

本フレームワークにおける仮想オブジェクトの制御機 構は,サーバに集約されており,スクリプトを常時実行す ることで,仮想オブジェクトの位置姿勢を制御している. クライアントで MR を実現するには,理想的には,フレー ム更新に同期して仮想オブジェクトの位置姿勢の情報を サーバから取得する必要があるが,通信するデータ量と速 度を勘案すると実現は困難である.そこで本フレームワー

クでは,サーバで生成した仮想オブジェクト情報をクライ アントに一定間隔で送信し,クライアントは次の通信まで の間、前回サーバから取得した情報と新たにサーバから取 得した情報を補間することで,仮想オブジェクトを提示す る(図 1).

補間処理には,3次ベジエ曲線のアルゴリズムを応用し, クライアントの取得した 2 つの端点の位置情報に対し,速 度ベクトル情報から制御点を生成することでサーバにお ける仮想オブジェクトの動作を滑らかに再現する[3].

# 2.2 独自スクリプト言語による仮想オブジェクト制御の 問題

本言語は,MR 空間中に存在する CG などの仮想オブジ ェクトに対して,位置姿勢情報を制御するプログラムを記 述することでその動作を制御する.プログラムでの動作記 述により,無限に続く動作など自由な仮想オブジェクト動 作の制御が可能である.

しかし,重力などの物理量を考慮した動作を本言語で記 述することは,アプリケーション開発者であるオーサが全 ての仮想オブジェクトに対し物理モデルを適用する必要

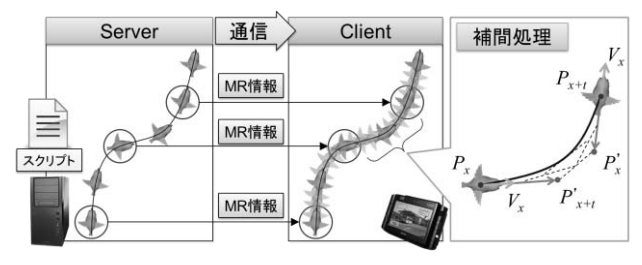

図1 コンテンツ制御機構の概略図

があり、煩雑であるという問題がある. そのため本研究で は,記述が煩雑になりがちな仮想オブジェクトの物理的動 作のために物理演算エンジンを導入し、仮想オブジェクト の物理演算を容易に制御可能な機構を実現する.

# 3. 物理演算エンジン制御機構

## 3.1 設計方針

物理演算を利用できることは便利ではあるが,必ずしも あらゆるアプリケーションで必要なわけではない.その一 方で,利用する限りにおいてはできるだけ簡便な手段で利 用できることが望ましい.そこで本研究では,以下の 2 つ を要件として物理演算エンジンの導入方法を検討した.

- MR 空間内のすべての仮想オブジェクトが必ずしも 物理法則に従う必要はない
- 簡単なメソッドによって容易に物理演算の適用・非 適用が選択可能

これらの要件を満たすように以下の設計方針を定めた.

- (1) 個々の仮想オブジェクト毎に,物理演算の適用・非 適用を切り替えるためのメソッドを導入する.従前 通り,すべての仮想オブジェクトを一元管理した上 で,物理法則の影響を受ける仮想オブジェクトを別 途管理する機構を導入する.
- (2) 物理演算を行う上での標準的なパラメータを事前に 設定し,できるだけ簡単なパラメータ設定で,物理 演算の利用を開始できるようにする.

なお,本研究における物理演算は剛体を対象とし,重力 や反発係数をはじめとする属性,オブジェクト同士が接続 された際の影響を考慮したものとする.

### 3.2 物理演算エンジン制御機構の概要

本機構における空間構成を図 2に示す.本機構において, 仮想オブジェクトは MR空間を制御する MRWorldと物理 演算エンジンによる物理演算が可能な空間を制御する PhysicsWorld の 2 つの空間で同時に管理する.MRWorld の仮想オブジェクトは、物理演算を行いたいときに限り PhysicsWorld で物理演算を行い,演算結果を MRWorld の仮想オブジェクトに適用することで,すべての仮想オブ ジェクトを MRWorld 内に混在可能とした.また、独自ス クリプト言語により物理演算エンジンの利用を制御可能 とすることで,従来との高い互換性を実現した.

しかし,物理的動作をクライアント上で再現する場合, これらの動作は従来以上に厳密な動作表現を必要とする ため,補間処理による再現結果が不十分となる場合がある. そこで、従来の補間処理アルゴリズムを改良し、クライア ントにおける仮想オブジェクトの物理的動作の再現をよ り正確に行えるよう変更した. 詳細は 3.4 節で述べる.

# 3.3 物理演算エンジンを用いた仮想オブジェクト動作の 制御

## 3.3.1 仮想オブジェクト情報の管理

本機構では MRWorld および PhysicsWorld の 2 つの空間 において,それぞれに属する仮想オブジェクトを管理する. 仮想オブジェクトは物理演算エンジンの利用が開始され

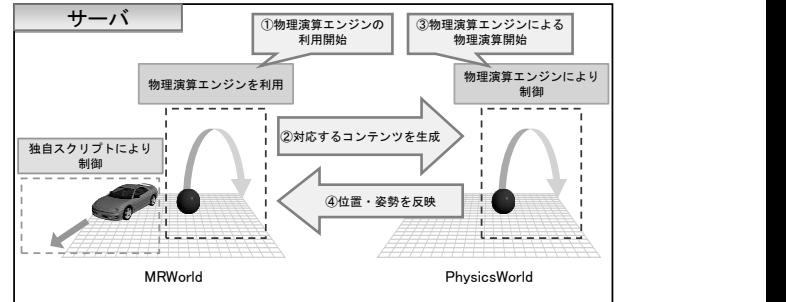

図2 物理演算エンジン制御機構の空間構成

た際に,同時に対応する仮想オブジェクトが PhysicsWorld 内に生成される.物理演算は,PhysicsWorld に生成された仮想オブジェクトに対して行われ,結果とし て算出された位置姿勢情報が常時 MRWorld内の対応する 仮想オブジェクトに反映される.このような仕組みにより, MRWorld における仮想オブジェクトの物理的動作を実現 する. MRWorld 内の物理演算が適用されないオブジェク トは従前と同様にスクリプトによって制御されるため, MRWorld においては,物理演算エンジンを適用したもの と非適用のものを混在させることが可能となる.

## 3.3.2 独自スクリプト言語仕様

本言語は,MR において仮想オブジェクト動作を制御す るために必要な機能のみに特化することによって容易に 利用できる設計となっている.

物理演算エンジンの利用方法として,独自スクリプト言 語によって扱えるメソッドを表1のように用意することで, 従来では煩雑となっていた物理的動作を容易に制御可能 とする.単一の仮想オブジェクトの移動・回転減衰等は仮 想オブジェクトのインスタンスに対し物理的に考慮した い事項について記述することで,その属性を決定する.複 数のオブジェクトに影響する設定項目である重力やジョ イントは PhysicsWorldMethod という PhysicsWorldのイ ンスタンスに対し記述を行う.ジョイントとは,複数のオ ブジェクトを接続した制限のある動作を可能とするもの

表1 物理演算エンジン利用のための

独自スクリプト言語におけるメソッド例

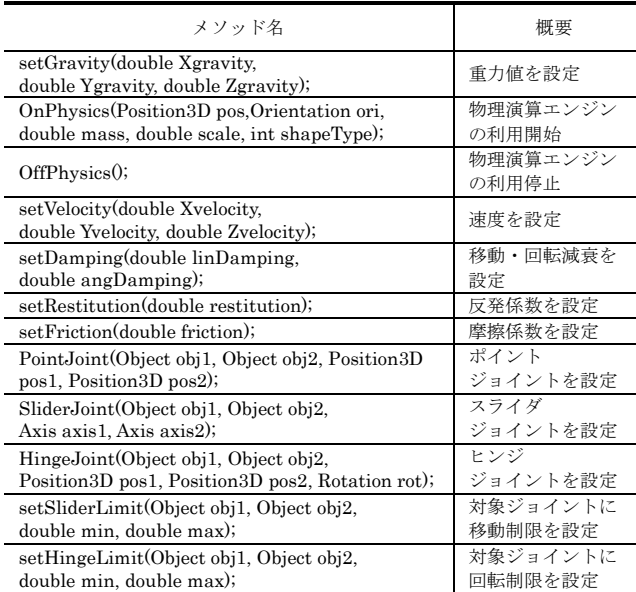

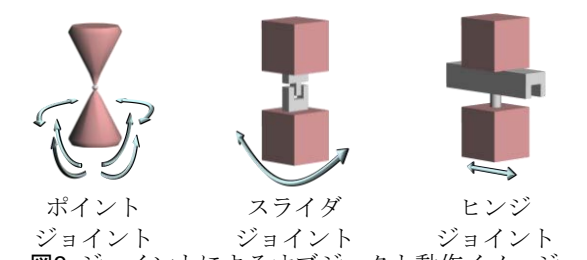

である. 各ジョイントは図 3に示すような移動あるいは回 転の制限が与えられる.具体的にはポイントジョイントは ふり子運動,スライダジョイントは 1 軸に対する並行運動 のみ、ヒンジジョイントは1軸に対する回転運動のみが可 能である. これらの記述により, 単一の仮想オブジェクト の移動や衝突,落下,仮想オブジェクト同士が接続された 状態での運動等を行うことができる. 図3 ジョイントによるオブジェクト動作イメージ

## 3.4 補間処理アルゴリズムの拡張

### 3.4.1 クライアントで再現困難な仮想オブジェクト動作

2.1節において述べたように,クライアントはサーバか らの仮想オブジェクト情報を元に 3 次ベジエ曲線を用い て仮想オブジェクトの動作を再現する. しかし、図 4に示 すボールの踊躍などの特徴的な動作を再現する場合,3 次 ベジエ曲線を用いた補間手法では,サーバから一定間隔で 取得した2点間を滑らかな曲線により再現するため、鋭角 な角度変化を含む動きを十分に再現できず,クライアント において地平面に接しない軌跡を描く場合がある.この急 速な角度変化を起こす境界の点をここでは尖点と定義す る.物理演算エンジンを利用する場合,反発係数が正の値 を持つ仮想オブジェクトを利用すると,仮想オブジェクト 同士の衝突や,地平面に対する反発等,尖点を含む動きが 頻出する可能性が高くなる.そこで尖点を含む仮想オブジ ェクト動作を,クライアントにおいて十分に再現可能とす るため,尖点を考慮した補間処理アルゴリズムを検討する.

# 3.4.2 尖点を考慮した補間処理アルゴリズム

従来の補間処理アルゴリズムでは 3 次ベジエ曲線を用 いて動作を再現してため,尖点の付近では丸みを帯びた動 作となってしまう. 尖点を含む仮想オブジェクト動作は, 尖点を境とした 2 つの曲線の組み合わせとして考えられ るため,尖点を算出し,これらの 2 曲線を,それぞれ 3 次 ベジエ曲線を用いて時系列に算出することで尖点を含む 仮想オブジェクト動作を再現する.尖点は仮想オブジェク ト踊躍等の動作において速度ベクトルが急速な角度変化 を起こす境界の点である.

図 4において、Piをクライアントへと前回送信された点

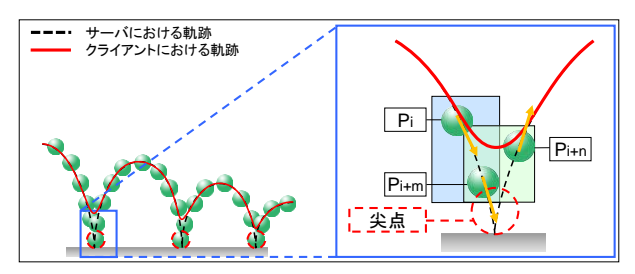

図4 サーバおよびクライアントにおける 仮想オブジェクト動作の軌跡と尖点

であるとし,次にクライアントへと送信するを Pi+nとする. Pi+nはサーバにおいて nフレーム後に算出された最新の点 である.尖点の算出には,サーバにおいて毎フレーム算出 される最新の仮想オブジェクトの速度ベクトル情報と,そ の前フレームで算出された速度ベクトル情報の成す角度 を利用し,その角度が閾値を超えた場合にその 2 点間中に 尖点が存在しているとする.しかし尖点は速度ベクトルを 有さないため,3 次ベジエ曲線による補間処理ではサーバ における動作の軌跡を十分に再現することができない. そ のため、算出された尖点に最も近い速度ベクトルを有する 点を尖点としてクライアントへと送信する. 図 4において は、Piからmフレーム後(0<m<n)の P<sub>i+m</sub>が尖点として送 信される.そして,尖点が仮想オブジェクト動作の軌跡に おいて,いつ発生したのかを知るために,すべての仮想オ ブジェクト情報に対して時刻情報を付加する.クライアン トは取得した尖点の情報および他の仮想オブジェクトに おける時刻情報をもとに,前回の点から尖点,尖点から最 新の点と分割したうえで,3 次ベジエ曲線による補間処理 を行うことで,尖点を含む仮想オブジェクト動作を再現可 能となる.

#### 4. 動作確認

#### 4.1 実験目的

物理演算エンジン制御機構における物理演算エンジン の正しい動作と,独自スクリプトによる容易な制御を確認 する.また、尖点を含む仮想オブジェクト動作がクライア ントにおいて十分な再現を行えるのか動作確認を行う.

# 【実験 1】物理的動作の理論値との比較

YZ 平面において高さ 300[m]から地平面に対し並行に 秒速 30[m]の速度を仮想オブジェクトに対し与え,Z 軸方 向に 9.80665[m/s2]の重力のみを考慮する (**表 2**). この仮 想オブジェクト動作を独自スクリプト言語により記述し, 加えて動作に対し同条件における物理学上の理論値を導 き,それらの値を比較することで,物理演算エンジン制御 機構の動作確認を行う.

#### 【実験 2】物理的動作の容易な制御

複数の仮想オブジェクトが衝突し,反発する動作を行う. キー入力により仮想オブジェクトが生成され,初速度が与 えられる. 仮想オブジェクトは力が減衰することなく、衝 突しあう.この動作を独自スクリプト言語によって記述し, 物理的動作の制御における容易さを確認する.

【実験 3】尖点を含む仮想オブジェクト動作の再現 YZ 平面上において、仮想オブジェクトが Y 軸に対し踊躍 する動作を行う. 仮想オブジェクトは 250[m]を上限とし て上下し,水平方向の移動は等速度である.Z 軸の値が 0[m]の瞬間には確実に尖点が含まれるよう尖点算出の際 の閾値を設定した.この動作の,クライアントおいて再現 された軌跡を,従来の尖点を考慮していない補間処理アル ゴリズムにより再現された軌跡と共に記録し,その結果か ら尖点を考慮した補間処理アルゴリズムの動作確認を行 う.

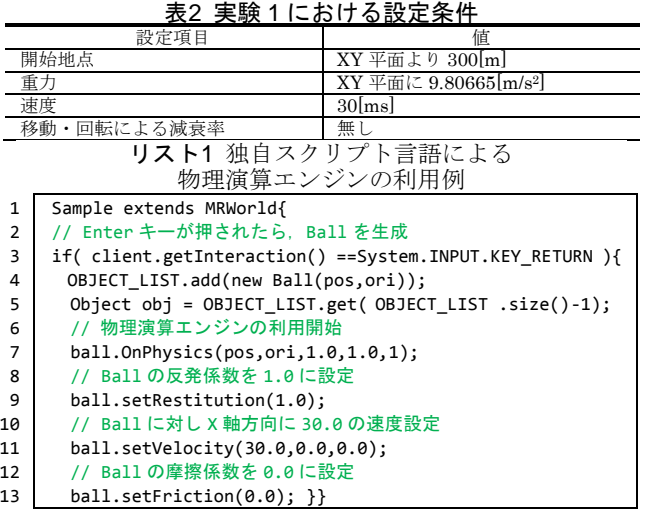

## 4.2 実験結果

【実験 1】物理演算的動作の理論値との比較

図5に結果を示す. 物理演算エンジンを用いた仮想オブ ジェクトは,仮想オブジェクトの動作開始地点より 234[m]の地点において,地平面より約 2.21[m]の地点を記 録している. また、動作開始地点より約 235.32[m]地点に おいては,地平面への到達を記録している.この結果より, 物理演算エンジン制御機構による動作は物理学上の近似 値を得たことから正しいことが確認できる.

【実験 2】独自スクリプト言語による制御

リスト 1のように仮想オブジェクト動作を記述した結果 の動作例を図 6に示す.図 6における(1)-(5)は時系列順で あり,(6)は(1)-(5)を時系列順に透明度を下げ,重ねあわせ たものである. 物理演算エンジン制御機構により, 仮想オ ブジェクトの物理的動作をリスト 1における 7・9・11・ 13 行目の記述により制御できたことで,その容易さを確 認できた.

【実験 3】尖点を含む仮想オブジェクト動作の再現

結果を図 7に示す. 尖点を考慮していない従来の補間処 理アルゴリズムでは Z 軸における最も 0 に近しい値は 34.8461[m]を記録しているのに対し,尖点を考慮した補間 処理アルゴリズムでは Z 軸における最も 0 に近しい値は 3.15573[m]を記録している.この結果より,尖点を考慮し た補間処理アルゴリズムは,尖点を考慮していない補間処 理アルゴリズムと比較し,仮想オブジェクト動作をより正 しく再現できていることが確認できた.

#### 4.3 考察

前節の実験結果から,実装した物理演算エンジン制御機 構が正しく動作していることを確認した.しかし,尖点を 考慮した補間処理の場合,尖点から次点への軌跡が若干異 なる場合がある.これは,尖点とした,尖点に最も近しい 点の速度ベクトルを用いたことによる誤差であると考え られる.

### 5. むすび

本稿では,モバイル MR システムのためのフレームワー クにおける物理演算エンジン制御機構について述べた. 本

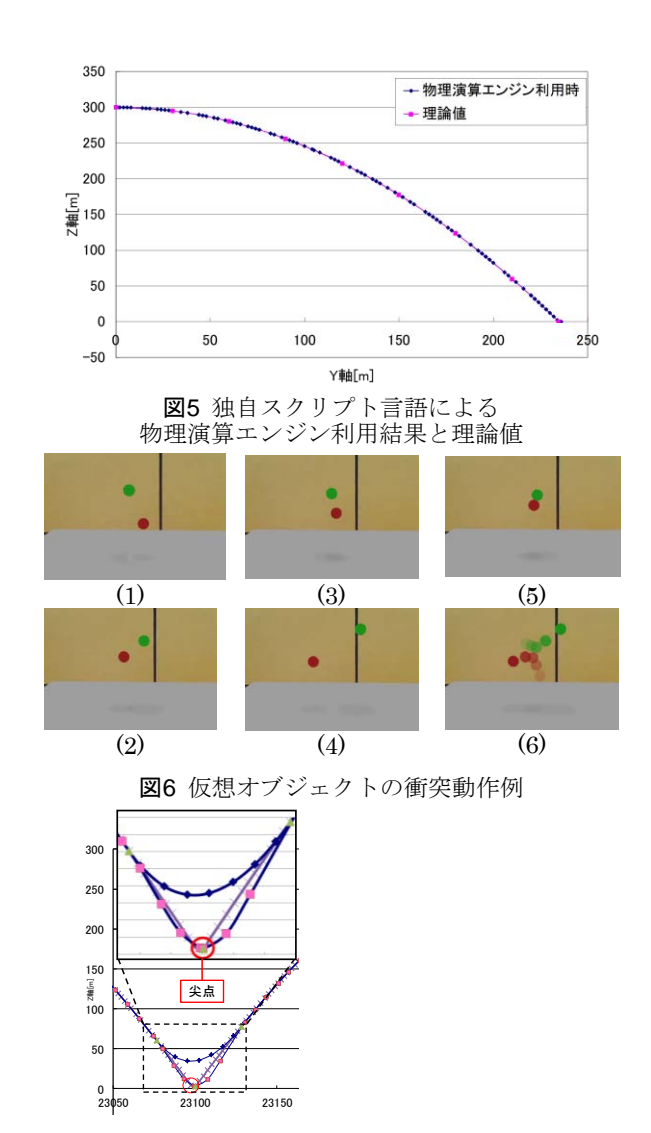

図7 尖点を考慮した補間処理および 従来の補間処理による補間結果

機構により,独自スクリプト言語による容易な記述により 仮想オブジェクトの物理的動作を制御可能となる.今後は, 端末性能による動作の再現差異を減少させ,仮想オブジェ クトの物理的動作の再現を様々な端末において,より確か に表現する.

今後の課題として,尖点を考慮した補間処理アルゴリズ ムの更なる改良が考えられる.尖点に最も近しい点の速度 ベクトルを用いて補間処理を行っているために,再現が不 十分である場合がある.そのため,クライアントにおける 尖点描画後の補間処理に用いる速度ベクトルを算出し,よ り正しい軌跡の再現を行う必要性がある.

#### 参考文献

- [1] 柴田他:"多様な可搬型機器に対応可能な複合現実感システ ムの共通フレームワークの設計と実装",日本バーチャルリ アリティ学会論文誌,Vol. 10, No. 3, pp. 323 - 332,. 2005.
- [2] 山下他:"モバイル MR システム構築のための機能分散型フ レームワーク - システムアーキテクチャとコンテンツ制御<br>機構 -",第14回日本バーチャルリアリティ学会大会論文 機構 –" , 第 14 回日本バーチャルリアリティ学会大会論文 集, 3A2-3, 2009
- [3] 縄谷他:"モバイル MR システム構築のための機能分散型フ レームワーク (2) ーコンテンツ制御機構の拡張ー", 本大 会,2010.